# A practical introduction to EXSLT 2.0

XML Prague, March 22<sup>nd</sup>, 2009

Florent Georges fgeorges@fgeorges.org

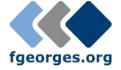

#### **XSLT 1.0**

- Released as a W3C recommendation on November 11<sup>th</sup>, 1999
- Great tool to transform XML
- Hard to make complex transform because of Result Tree Fragments
- Missing features: regex, date and time manipulation, dynamic evaluation, user-written functions...

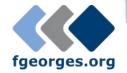

#### EXSLT 1.0

- Community project launched in the beginning of 2001
- Centralized repository of extensions to XSLT
   1.0 for various processors
- Modules: dates and times, dynamic, common, functions, math, random, regular expressions, sets, and strings
- The common module defines the famous exsl:node-set and exsl:document extensions

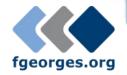

#### **XSLT 2.0**

- Released as a W3C recommendation on January 23<sup>rd</sup>, 2007
- Includes several features provided by EXSLT 1.0
- Has a much complete function library
- Introduces its own issues and limitations: no first-class functions, no dynamic evaluation, no parsing nor serializing facility, no nested sequences, no ZIP file handling for ODF...

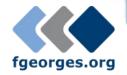

#### EXSLT 2.0

- In the same spirit of EXSLT 1.0, tries to improve XSLT 2.0
- There is a demand for "standardized" extensions to enrich XSLT 2.0 features
- This is a great place to test changes to XSLT 2.0 on a large scale before XSLT Next Generation

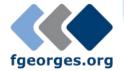

### And XQuery?

- Most extensions are XPath functions
- XSLT 2.0 and XQuery both build on XPath 2.0
- XQuery processors have interesting extension function libraries, but each different
- EXSLT provides a unique function on all processors
- Ability to write more complex library modules in a processor-independent way

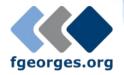

# Challenges

- Multi-processor implementations
- Extensions must be defined to work in several, different environments
- How to deliver?
  - Vital point for a successful EXSLT 2.0
  - I hope XQuery implementers won't reproduce errors from the SQL world, and will understand interoperability benefits

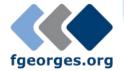

### **Delivery**

#### eXist

```
import module namespace ns = "..."
at "xmldb:exist://db/.../module.xq";
```

#### MarkLogic

```
import module namespace ns = "..."
at "/on/db/module.xq";
```

#### Saxon

declare namespace ns = "java:com.sample.JavaClass";

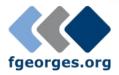

# Stop theory!

...and show me some cool code

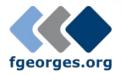

#### **HTTP Client**

- Send HTTP requests and provide responses
- Based on XProc step p:http-request
- Implementation for Saxon, partial implementations for eXist and MarkLogic
- Enable to query REST services, Google services, Web services, or simply to retrieve resources on the Web

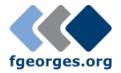

# http:send-request()

http:send-request(\$request as element(http:request)) as item()+

<a href="http://www.example.com/..." method="post">

```
<a href="http:header name="X-Header" value="some value"/>
  <a href="http:body content-type="application/xml">
    <hello>World!</hello>
  </http:body>
</http:request>
<a href="http:response status="200" message="Ok">
  <a href="http://eader name="..." value="..."/>
  <a href="http:body content-type="application/xml"/></a>
</http:request>
```

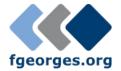

# http:send-request()

```
http:send-request(
  <a href="http://www.xmlprague.cz/" method="get"/>)</a>
<a href="http:response status="200" message="OK">
  <a href="http:header name="Server" value="Apache/1.3.37 (Unix)"/>
  <a href="http:body content-type="text/html"/></a>
</http:response>
<a href="http://www.w3.org/1999/xhtml">
  <head>
    <title>XML Prague 2009</title>
```

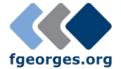

### HTTP Client samples

- XQuery samples (Saxon, MarkLogic & eXist)
- GData samples
- WSDL Compiler

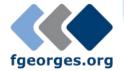

# ZIP file handling

- Extract entries
- Update entries
- Create new ZIP files
- Well suited for OpenDocument (aka ODF, from OASIS) and Office Open XML (from Microsoft)

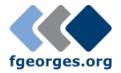

#### ZIP functions

- zip:xml-entry(\$href, \$path) as document-node()
- zip:html-entry(\$href, \$path) as document-node()
- zip:text-entry(\$href, \$path) as xs:string
- zip:binary-entry(\$href, \$path) as xs:base64Binary
- zip:entries(\$href) as element(zip:file)
- zip:zip-file(\$zip) as empty()
- zip:update-entries(\$zip, \$output) as empty()

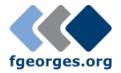

#### <zip:file>

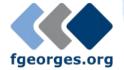

# OpenDocument Pattern

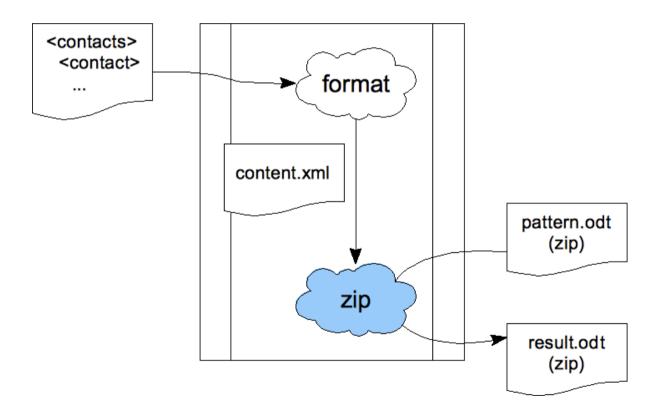

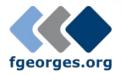

# Putting it all together

- Google Contacts
  - Retrieve contacts from Google Contacts
  - Retrieve their pictures and maps
  - Format them based on a pattern content.xml
  - Create an ODT file based on a pattern

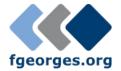

# **Google Contacts**

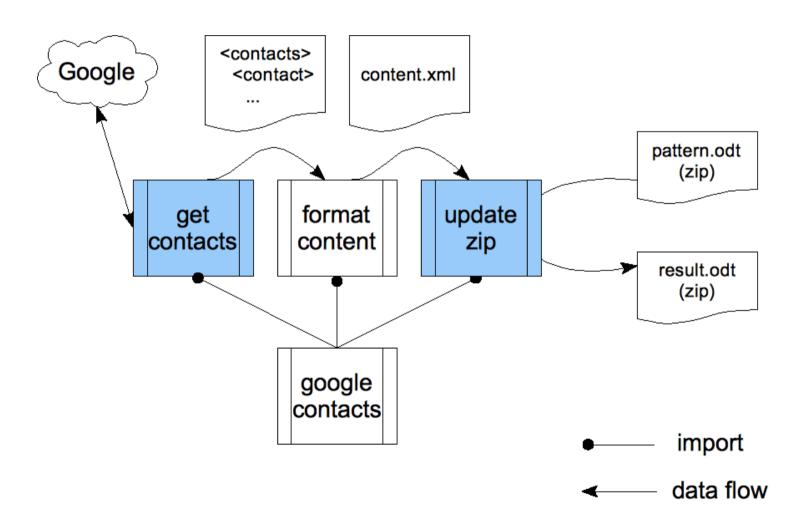

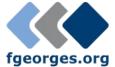

#### That's all Folks!

- Plenty of other potential extensions
- More low-level, general purpose: nested sequences and first-class function objects

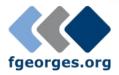

# Join the community!

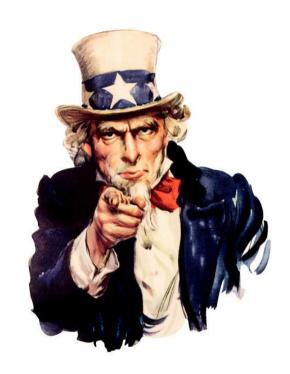

- http://www.exslt.org/list/
- http://community.zepheira.com/wiki/exslt/
- http://www.fgeorges.org/exslt2/

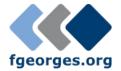